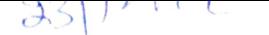

Sr. No

Max. Marks:75

## December, 2019<br>B.Sc. Animation (First Sem Reappear)

Fundamentals of Information and Web Technology (B.SC. (A)-18-101)<br>Time: 3 Hours

- Instructions: 1. It is compulsory to answer all the questions (1.5 marks each) of Part -A in short.
	- 2. Answer any four questions from Part-B in detail.
	- 3. Different sub-parts of a question are to be attempted adjacent to each other.

## PART-A

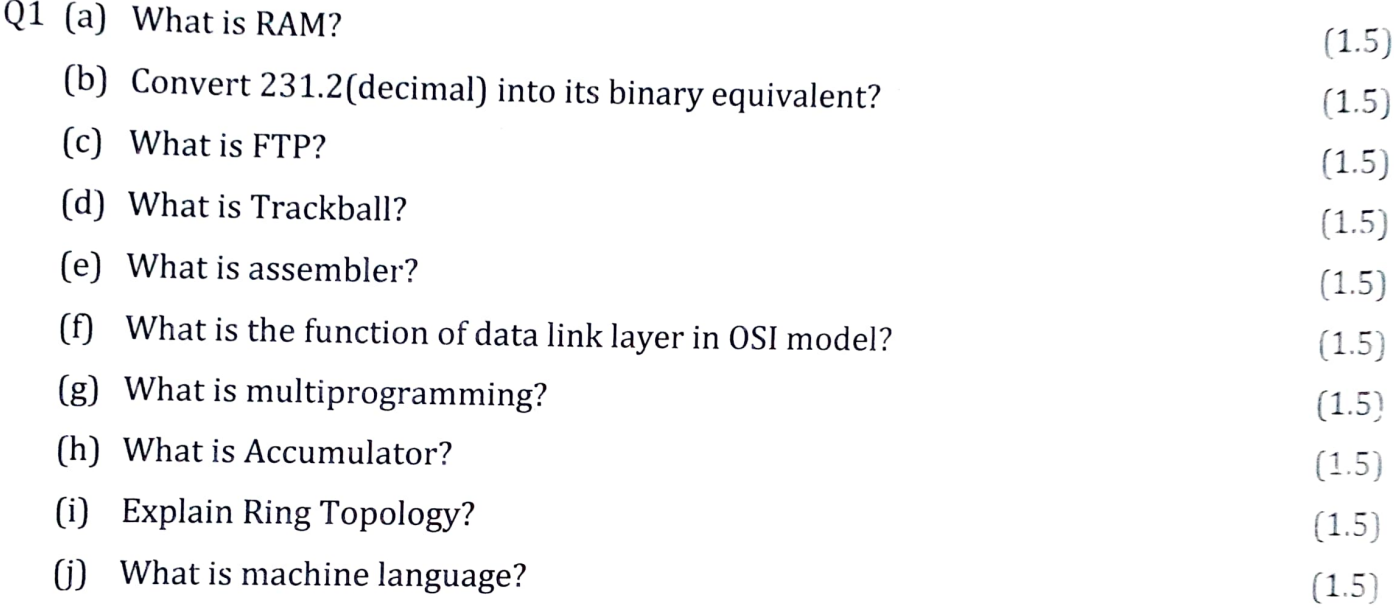

## PART-B

- Q2 (a) What is an Operating System? Explain different types of Operating system in  $(15)$ detail and also explain different functions of operating system in detail.
- $Q3$  (a) Explain different modes of communication channels in detail along with its  $(5)$ diagram.
	- (b) Explain different types of communication channels(both wired and wireless) in  $(10)$ detail.

## Q4 Differentiate between:

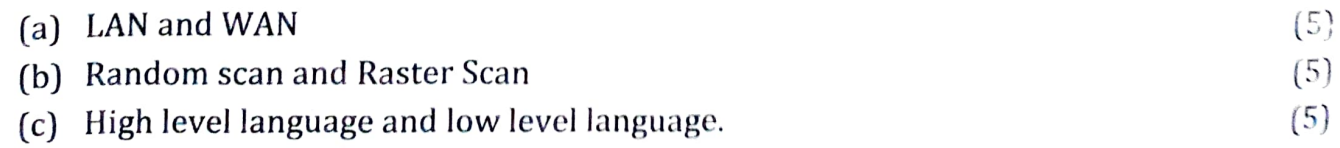

- Q5 (a) Explain the process of conversion of High level language(source code) into low  $(7)$ level language (machine language).
	- (b) What is Microprocessor? Differentiate between RISC and C!SC.

 $[8]$ 

- a) Write an HTML code for designing an online school admission form using radio (9) buttons, checkboxes and Textboxes. Give fields name, gender, Address, Documents attached etC.
- (b) Write an HTML code for designing a webpage with pink background; give an Write an HTML code for designing a webpage with pink background; give an  $(6)$  external link to yahoo.com and insert an image named cartoon .jpg in it.
- $Q7$  (a) What are Inline Input devices? Explain some Inline Input devices along with  $(8)$ well labelled diagrams.
	- (b) What is CPU? Explain architecture of CPU in detail along with well labelled (7) diagram.

\*\*\*\*\*\*\*\*\*\*\*\*\*\*